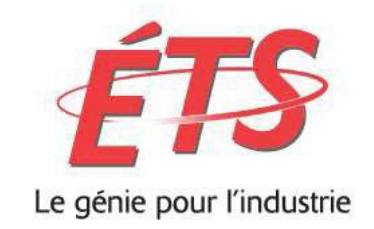

## **Consignes pour les étudiant(e)s - Examens finaux en présentiel**

Hiver 2024

19 janvier 2024

## **Plan du campus**

https:/[/www.etsmtl.ca/activites-et-services-aux-etudiants/rentree/plan-detaille](http://www.etsmtl.ca/activites-et-services-aux-etudiants/rentree/plan-detaille)

Identification des locaux : la lettre représente le pavillon et le premier chiffre est le niveau de l'étage.

## **Consignes générales**

Les examens finaux ont lieu en présence, à moins d'indication contraire**.**

#### **L'horaire de vos examens et les numéros de locaux sont disponibles sur SignETS dans le menu « Horaire » Examens finaux ou sur le calendrier MonETS.**

#### **Directive relative aux examens finaux**

Assurez-vous de connaitre la Directive relative aux examens finaux : [directives-examens-finaux](https://www.etsmtl.ca/docs/ets/gouvernance/secretariat-general/cadre-reglementaire/documents/directives-examens-finaux) [\(etsmtl.ca\)](https://www.etsmtl.ca/docs/ets/gouvernance/secretariat-general/cadre-reglementaire/documents/directives-examens-finaux)

Notamment :

- La carte étudiante, ou une pièce d'identité officielle avec photo, est obligatoire pour être admis dans la salle d'examens. L'accès vous sera refusé sans cette pièce d'identité.
- Arrivez à l'heure. Après 30 min de retard; accès refusé à la salle d'examen.
- L'utilisation d'un ordinateur portable ou une tablette électronique est autorisée pendant l'examen seulement si c'est spécifiquement indiqué dans les consignes inscrites sur la page de garde de l'examen. Le surveillant se réserve le droit de consulter ce support afin de faire des vérifications.

Et, il est interdit de :

- Communiquer avec d'autres personnes pendant l'examen à l'exception de l'enseignant(e), du surveillant(e) et du personnel de l'ETS.
- D'utiliser votre cellulaire. L'appareil doit être mis hors tension et rangé dans votre sac.
- De communiquer quelque information que ce soit relative à l'examen à quiconque avant la fin de la période de l'examen.

## **Examens ENAQuiz** (https://enaquiz.etsmtl.ca/*)*

NOUVEAUTÉ : Depuis l'hiver 2023, certains enseignants utiliseront l'outil *[Safe Exam Browser](https://ena.etsmtl.ca/pluginfile.php/1695826/mod_resource/content/1/FAQ%20Safe%20Exam%20Browser%20V2_mars%202023.pdf)* pour leur examen. Il s'agit d'un navigateur de verrouillage qui permet de restreindre l'accès aux sites Web externes, aux fonctions du système ou à d'autres applications pendant la passation d'une évaluation en ligne.

En cas d'utilisation, votre enseignant vous donnera la procédure à suivre pour utiliser l'outil sur votre ordinateur portable.

Caractéristiques de Safe Exam Browser :

- environnements MAC et Windows (pas Linux)
- ordinateurs portables (pas de tablettes, ni Chromebook)

# Consignes pour les étudiant e.s - Examens finaux enprésentiel

Il est important d'avoir un ordinateur performant pour faire vos examens sur ENAQuiz et avec *Safe Exam Browser* puisque l'utilisation de génération d'ordinateurs plus anciens pourraient entrainer certains problèmes de connexion et de performance et vous faire perdre du temps d'examen. Les spécifications recommandées par l'ÉTS se trouvent [ici.](https://www.etsmtl.ca/nouvelles/2021/ordinateur-portable-obligatoire/)

RAPPEL : Depuis l'automne 2022, les étudiants doivent obligatoirement avoir un ordinateur portable.

Si votre examen est sur ENAQuiz, il sera fait avec votre ordinateur portable en salle de classe, à moins que votre local indique un laboratoire (pour utilisation d'un logiciel spécialisé). **Dans un tel cas, vous devez apporter votre ordinateur personnel et son chargeur le jour de l'examen; l'ordinateur doit être complètement chargé.**

**Si vous avez besoin d'un ordinateur portable de façon temporaire, il existe un service de prêt de matériel à la bibliothèque de l'ÉTS** Postes de travail et matériel [informatique](https://bibliotheque.etsmtl.ca/fr-CA/La-bibliotheque/Technologies/Postes-de-travail-et-materiel-informatique) | Bibliothèque ETS (etsmtl.ca)

Important, il est interdit :

- d'utiliser l'ordinateur portable pour accomplir autre chose que les tâches liées à votre examen.
- d'utiliser votre cellulaire lorsque vous êtes en possession de votre examen et qu'il n'est pas remis (au surveillant ou sur ENAQuiz).
- d'utiliser des écouteurs sans fils. Si vous devez utiliser des écouteurs pour écouter du matériel pour votre examen, ceux-ci doivent être avec fil et connecter directement à l'ordinateur.
- d'utliser le casque sans fil personnel pour limiter le bruit ambiant. Des casques anti-bruits sont disponible en location à la bibliothèque, au besoin.

#### **Vous devez absolument notifier le surveillant(e) en cas de problème technique pour éviter qu'une sanction vous soit imposée.**

#### **Poser une question à l'enseignant(e)**

Référez-vous aux directives communiquées en début d'examen et/ou indiquées sur la page de garde de l'examen.

## **COVID-19**

Les règles applicables seront celles émises par la Santé publique en vigueur au moment de la tenue des examens finaux.